# Interrogation d'informatique 2 ème année - 2018-2019

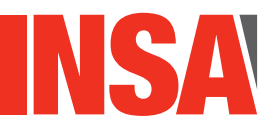

**Durée totale :<br>Documents autorisés :** 

### **Documents autorisés :** *1 feuille recto/verso - téléphones portables interdits.*

### Informations générales :

- Le barème est indicatif.
- Une présentation de mauvaise qualité sera pénalisée (jusqu'à -1 pt).
- Le sujet est sur 4 pages.

# **Exercice 1 Utilisation d'une liste Java (5 pts)**

Dans une entreprise, chaque bureau de chaque bâtiment est équipé d'un capteur de température. La classe Bureau possède deux attributs "public" : le numéro du bureau et le numéro du bâtiment dans lequel le bureau se trouve. La signature du constructeur est : public Bureau(int numBur, int numBat).

Cette classe comporte aussi les méthodes :

- public String toString()
- public boolean enVie() qui retourne true si le capteur de température du bureau fonctionne, et false sinon.

Important : on considère que cette classe existe déjà, vous n'avez pas à fournir son code. De plus, tous les import nécessaires ont été faits.

# *(Q1.1) Création (1 pt)*

En utilisant la classe LinkedList, donnez le code permettant de :

- déclarer et créer une variable lesBureaux qui est une liste d'objets Bureau et
- d'ajouter à lesBureaux le bureau numéro 12 du bâtiment 2.

# *(Q1.2) Parcours (2 pts)*

On suppose que la liste lesBureaux contient au moins un bureau. Ecrire le code Java permettant d'afficher les bureaux où le capteur ne fonctionne pas, en utilisant une boucle de type "for-each".

# *(Q1.3) Et avec* Arraylist ? *(2 pts)*

Indiquer les modifications à apporter aux questions précédentes, si on souhaite maintenant utiliser la classe ArrayList pour la liste de bureaux. Justifiez rapidement.

# **Exercice 2 Liste chainée dynamique (4 pts)**

### *(Q2.1) Programmation directe en Java (2 pts)*

On considère maintenant le code suivant, qui programme une liste simplement chainée en Java.

```
1
2 public class BureauElement{
3 public int numero;
4 public int batiment;
5 public BureauElement next;
6
7 public BureauElement(int num, int bat) {
8 numero = num;
9 batiment = bat;
10 next = null;
11 }
12 public BureauElement getNext(){...}
13 public void setNext(BureauElement b){...}
14 //... tous les getters et setters voulus sont presents
15
16 }
17
18 public class ListeBureaux {
19 private BureauElement root;
20
21 public ListeBureaux(){
22 root = null;23 }
24 ...
25 }
```
Travail à faire : Donnez le code la méthode public void insererTete(BureauElement b) de la classe ListeBureaux qui insère l'élément b au début de la liste.

### *(Q2.2) Complexité (2 pt)*

Donner la complexité de l'insertion en tête de liste pour les trois cas suivants :

- La liste est représentée à l'aide d'un tableau.
- La liste est représentée comme celle de la classe ListeBureaux.
- La liste est représentée par une ArrayList.

Expliquez rapidement.

# **Exercice 3 Affichage dans les stations de métro (11 pts)**

Nous modélisons le réseau de métro lyonnais de la manière suivante : une station est représentée par un nom (une chaine de caractères) et la liste de toutes les stations accessibles directement à partir d'elle (c'est-à-dire sans arrêt intermédiaire), toutes lignes confondues. Le réseau est alors représenté par la liste des stations. La classe Station est codée par :

```
1 public class Station {
2 public String nom;
3 public ArrayList<Station> listeStations;
4
5 public Station(String nom){
6 this.nom = nom;
7 listeStations = new ArrayList<Station>();
8 }
9
10 public String toString(){
11 return nom;
12 }
13 ...
14 }
```
On suppose que les méthodes equals et compareTo de la classe Station ont été écrites. De plus, pour toutes les questions, tous les import nécessaires ont été faits.

Pour informer les usagers lyonnais, Max doit placer une affiche dans chaque station de métro à partir de la station "Vieux Lyon". Il décide de réaliser un parcours dit "en largeur d'abord" en tenant compte des connexions directes entre stations. L'objectif de cet exercice est d'afficher le nom des stations dans l'ordre de ce parcours.

Un parcours en largeur à partir d'un noeud source, selon wikipedia, s'effectue ainsi : "on commence par explorer un nœud source, puis ses successeurs, puis les successeurs non explorés des successeurs, etc." Un parcours du graphe suivant en commençant par C serait par exemple : C - A - B - E - D - F ou encore C - E - B - A - D - F.

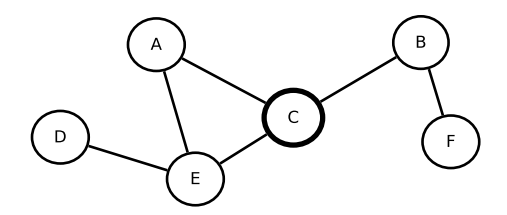

Dans le cas du réseau de métro, on désigne par S l'ensemble des stations de métro, par NT la liste des stations non encore traitées, T la liste des stations traitées et par source la station de laquelle on part. L'algorithme peut alors être décrit ainsi :

```
1 Initialiser NT avec {source};
2 Initialiser T avec \emptyset;
3 Tant que NT est non vide faire :
4 (1) Afficher le premier element s de la liste NT ;
5 (2) Supprimer s de la liste NT et le placer dans T;
```

```
6 (3) Calculer les stations directement accessibles depuis s qui n'appartiennent ni a
       NT ni a T et les ajouter a la fin de NT;
```

```
7 Fin du tant que
```
*(Q3.1) Programmation de l'algorithme (8 pts)*

Max a déjà écrit le code suivant (dans sa méthode main) :

```
1 ArrayList<Station> reseau = new ArrayList<Station>();
2 // ici le code initialisant le reseau (fait - ne pas le faire)
3 Station source = ... ; //init de la variable avec "Vieux Lyon" - ne pas le faire
4
5 LinkedList<Station> nonTraitees = new LinkedList<Station>();
6 LinkedList<Station> traitees = new LinkedList<Station>();
7
8 // initialiser nonTraitees - A COMPLETER
9
10 // boucle - A COMPLETER
```
Travail à faire : Compléter le code ci-dessus de façon à afficher les stations selon l'ordre de parcours en largeur.

Indication : pour une liste d'éléments de type Station, que ce soit une ArrayList ou une LinkedList :

- Station remove(int pos) : enlève de la liste la station située en position pos et la retourne.
- boolean add(Station s) : ajoute la station s à la fin de la liste.

#### *(Q3.2) Efficacité (2 pts)*

Le programme de la question (Q3.1) serait-il plus ou moins efficace si on changeait le type des variables nonTraitees et traitees par : ArrayList<Station> ? Justifiez.

### *(Q3.3) Et sans* equals *ni* compareTo *? (1 pt)*

Supposons que les méthodes equals ni compareTo n'aient pas été écrites. Votre programme fonctionnerait-il toujours ? Justifiez.